# Migration de votre plate-forme SAS®

Le département Consulting de SAS France propose un accompagnement spécifique de migration de votre plate-forme SAS vers une nouvelle version. Cet accompagnement vise à garantir le respect des bonnes pratiques de migration afin d'optimiser l'utilisation des fonctionnalités inédites natives de cette nouvelle version.

### I. Enjeux et interlocuteurs clés du projet

Le projet de migration est avant tout un projet technique qui s'adresse aux services informatiques. Le premier enjeu est la montée de version à isopérimètre de votre socle technique actuel vers un socle de dernière génération. Cette montée de version concerne également la MOA (Maîtrise d'Ouvrage) qui devra effectuer la recette de la migration côté métier et valider éventuellement la mise en place de nouveaux outils ou de nouvelles fonctionnalités.

## II. Atouts de notre offre

Plusieurs changements d'architecture peuvent complexifier une telle migration. Avec cette nouvelle version de votre plateforme, le modèle de métadonnées peut avoir fortement évolué, certains composants avoir changé et de nouveaux composants avoir fait leur apparition.

SAS Consulting propose une offre d'accompagnement fondée sur un savoir-faire et une expertise de nos solutions ainsi que la mise en œuvre d'outils de migration fournis avec votre solution SAS, garantissant ainsi la bonne marche de ces projets. Cette offre adresse les composants Business Intelligence, Data Integration et Analytics.

### III. Bonne pratique

De manière générale, le succès de ce type de projet réside essentiellement sur un bon inventaire de l'existant, une planification efficace des tâches et le respect de quelques règles techniques essentielles :

- • L'exécution de la migration gèle l'ensemble des activités, donc aucun traitement, aucune consultation ni aucun développement ne doivent être réalisés pendant une courte période,
- Les exportations et les importations se font toujours en commençant par le serveur de métadonnées dans une architecture multi-tiers,
- L'environnement cible doit être validé, en particulier les impacts des nouveaux prérequis liés à votre nouvelle version SAS.

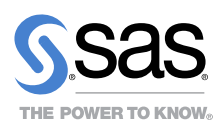

### Phases du Projet

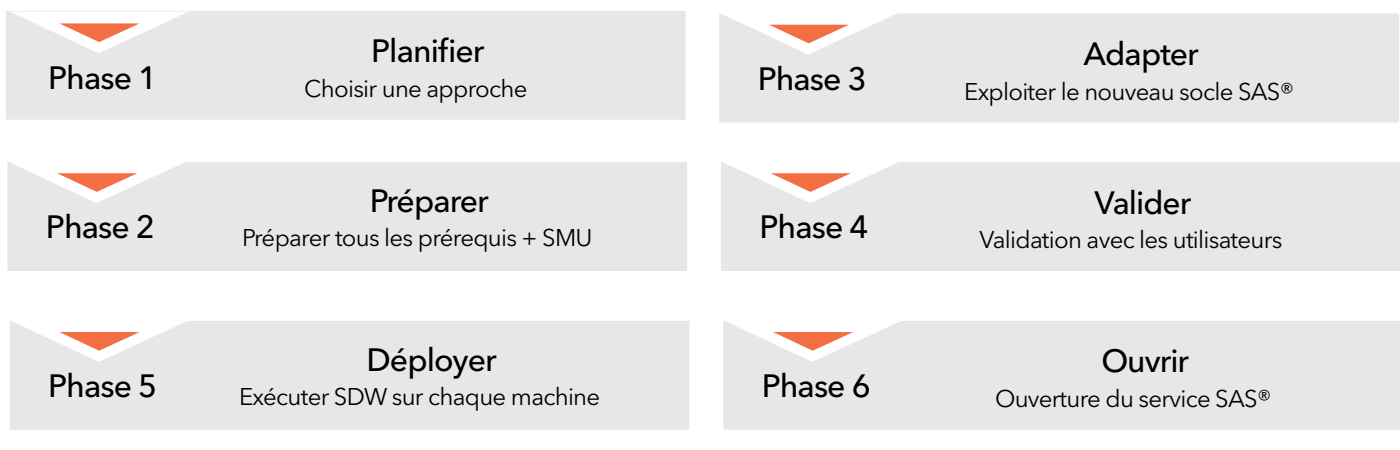

#### **Planifier**

- Déterminer le périmètre de la migration
- Déterminer la méthode de migration
- Déterminer les tests de validation qui seront réalisés
- Planifier les arrêts de service
- Exécuter l'outil d'audit pour la migration (SAS® Migration Utility) en mode analyse

#### Préparer

- Créer le SAS dépôt de votre nouvelle version
- Sauvegarder votre plate-forme actuelle SAS
- Valider les prérequis à l'installation de votre nouvelle version
- Arrêter les services SAS actuels
- Exporter votre socle SAS actuel sous la forme de packages au moyen de l'outil de migration (SAS Migration Utility)

#### Déployer

- Déployer votre nouvelle version SAS Installation et configuration
- Importer les packages du SAS Migration Utility
- Exécuter les éventuelles opérations manuelles
- Répéter l'opération pour chaque machine en commençant par le Metadata Server (serveur de métadonnées)

#### Adapter

- Exploiter les nouvelles fonctionnalités de votre version fraîchement installée :
- -- One time password,
- -- Utilisation des nouveaux rôles,
- -- …

#### Valider

• Effectuer une recette impliquant les utilisateurs

#### **Ouvrir**

• Rouvrir le service dans votre nouvelle version SAS

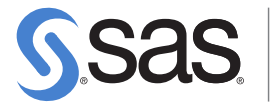

SAS Institute s. a. s. – DOMAINE DE GREGY - GREGY-SUR-YERRES - 77257 BRIE COMTE ROBERT - FRANCE TEL. : +33(0) 1 60 62 11 11 FAX : +33(0) 1 60 62 11 99 **www.sas.com/france**

SAS et tout autre nom de produit et de service de SAS Institute Inc. sont des marques déposées de SAS Institute Inc. pour les USA et tous les autres pays. ® indique un dépôt<br>aux USA. Les autres marques et noms de produits

# III. Prochaine étape

Vous souhaitez mettre en œuvre cette démarche avec SAS Consulting, quels sont vos contacts ?

Pour avoir plus de renseignements sur la démarche, contactez le département Services Clients de SAS France :

Par email : services@fra.sas.com Par téléphone : 0820 20 30 59 (Numéro Indigo, 0,09 € TTC / min)

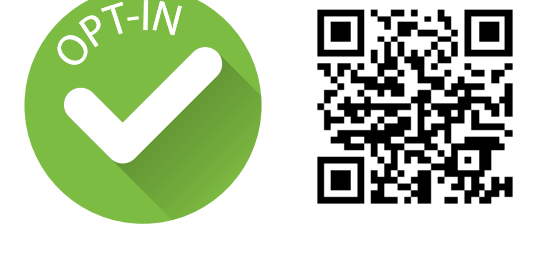

# Restez informé(e)...

Pour recevoir occasionnellement par email des informations ciblées sur vos centres d'intérêt : www.sas.com/emailpreferences/optin.html